# 思科企业350交换机上基于MAC的VLAN组

### 目标

本文提供有关如何在交换机上配置基于MAC的组的说明。

#### 适用设备 |软件版本

- CBS350 ( 产品手册 ) | 3.0.0.69[\(下载最新\)](https://software.cisco.com/download/home/286325769)
- CBS350-2X ( 产品手册) | 3.0.0.69[\(下载最新\)](https://software.cisco.com/download/home/286325769)
- CBS350-4X (产品手册) | 3.0.0.69[\(下载最新\)](https://software.cisco.com/download/home/286325769)

## 简介

虚拟局域网(VLAN)允许您将局域网(LAN)逻辑分段到不同的广播域。在敏感数据可以在 网络上广播的情况下,可以创建VLAN来通过将广播指定给特定VLAN来增强安全性。只 有属于VLAN的用户才能访问和操作该VLAN上的数据。VLAN还可以通过减少向不必要 目的地发送广播和组播的需求来增强性能。

运行多个协议的网络设备不能分组到通用VLAN。非标准设备用于在不同VLAN之间传递 流量,以便包括参与特定协议的设备。因此,用户无法利用VLAN的许多功能。

VLAN组用于对第2层网络上的流量进行负载均衡。数据包根据不同的分类进行分配,并 分配给VLAN。存在许多不同的分类,如果定义了多个分类方案,则按以下顺序将数据 包分配给VLAN:

- 标记 从标记中识别VLAN编号。
- 基于MAC的VLAN 从入口接口的源介质访问控制(MAC)到VLAN映射识别VLAN。
- 基于子网的VLAN 从入口接口的源子网到VLAN映射中识别VLAN。要了解如何配置此 功能,请单击**此处**获取说明。
- 基于协议的VLAN 从入口接口的以太网类型协议到VLAN的映射中识别VLAN。
- PVID 从端口默认VLAN ID识别VLAN。

基于MAC的VLAN分类使数据包能够根据其源MAC地址进行分类。然后,您可以为每个 接口定义MAC到VLAN的映射。您还可以定义多个基于MAC的VLAN组,每个组包含不 同的MAC地址。这些基于MAC的组可以分配给特定端口或LAG。基于MAC的VLAN组不 能包含同一端口上的重叠MAC地址范围。

### 在交换机上配置基于MAC的VLAN组

添加基于MAC的VLAN组

登录到基于Web的实用程序并从"显示模式"下拉列表中选择"高级"。

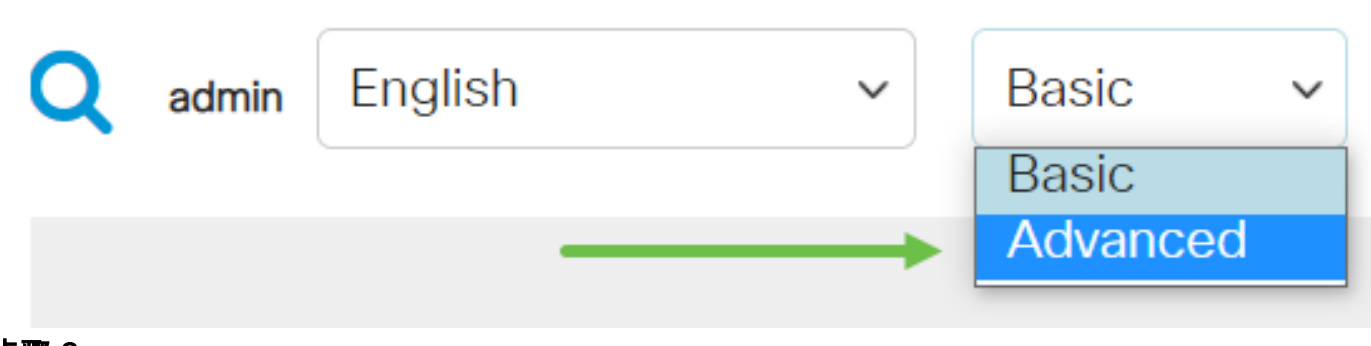

步骤 2

选择VLAN Management > VLAN Groups > MAC-Based Groups。